**Minnesota Population Center** Training and Development

# IHIS Extraction and Analysis

# Exercise 2

OBJECTIVE: Gain an understanding of how the IHIS dataset is structured and how it can be leveraged to explore your research interests. This exercise will use the IHIS dataset to explore associations among BMI, poverty, health status, sleep, and frequency of exercise.

# **IHIS Training and Development**

### *Research Questions*

Is there a relationship between hours of sleep and health status? What is the relationship between health and poverty status, controlling for physiology?

### *Objectives*

- Create and download an IHIS data extract
- Decompress data file and read data into STATA
- Analyze the data using sample code
- Validate data analysis work using answer key

### *IHIS Variables*

- AGE: Age
- $\blacksquare$  SEX: Sex
- **POORYN: Above or Below Poverty threshold**
- HEALTH: Health status
- BMI: Body Mass Index
- HRSLEEP: Usual hours of sleep per day
- VIG10FWK: Frequency of vigorous activity (10+min) per week

### *Stata Code to Review*

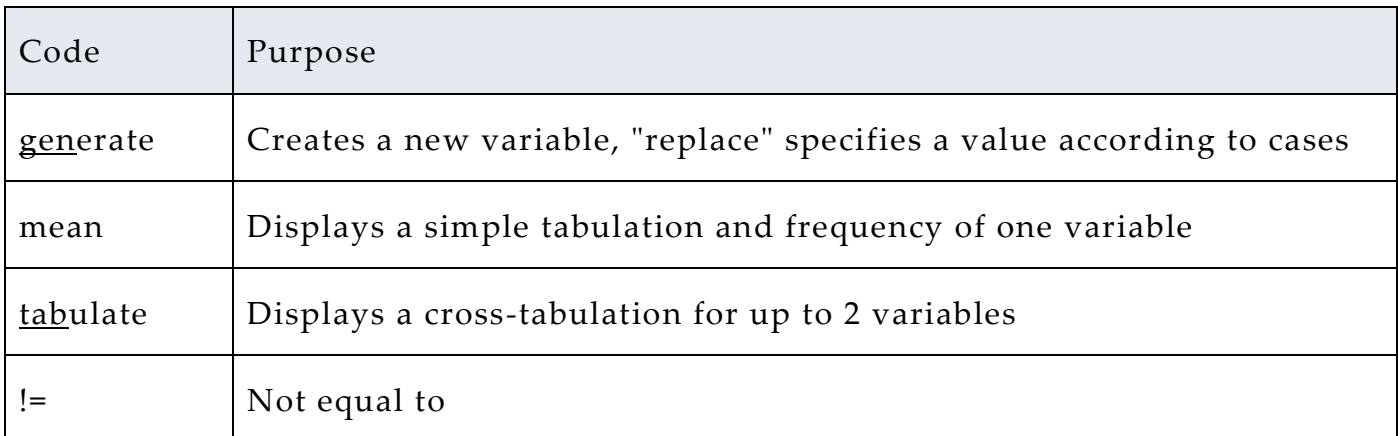

### *Review Answer Key (page 8)*

### *Common Mistakes to Avoid*

- 1 Not changing the working directory to the folder where your data is stored.
- 2 Mixing up = and = = ; To assign a value in generating a variable, use "=". Use "= =" to specify a

case when a variable is a desired value using an *if* statement.

3 - Forgetting to put [fweight=*weightvar*] into square brackets.

# *Registering with IHIS*

Go to [http://www.ihis.us,](http://www.ihis.us/) click on User Registration and Login and Apply for access. Log in if you are a registered user. If you are a first time user, enter an email address

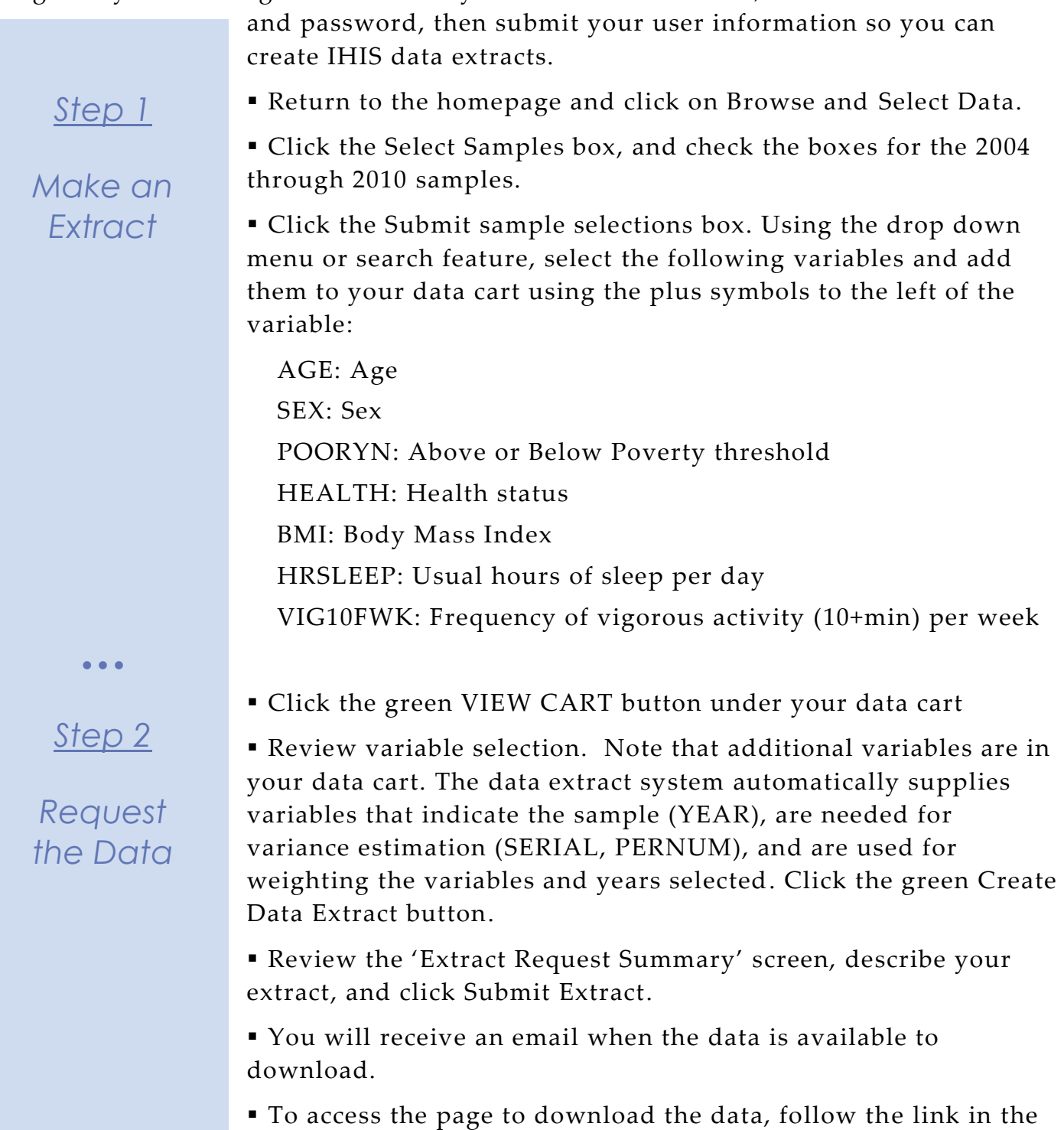

email, or click on the Download or Revise Extracts link on the homepage.

Page

 $\mathrel{\sim}$ 

# *Getting the data into your statistics software*

The following instructions are for Stata. If you would like to use a different stats package, see: [https://www.ihis.us/ihis/extract\\_instructions.shtml](https://www.ihis.us/ihis/extract_instructions.shtml)

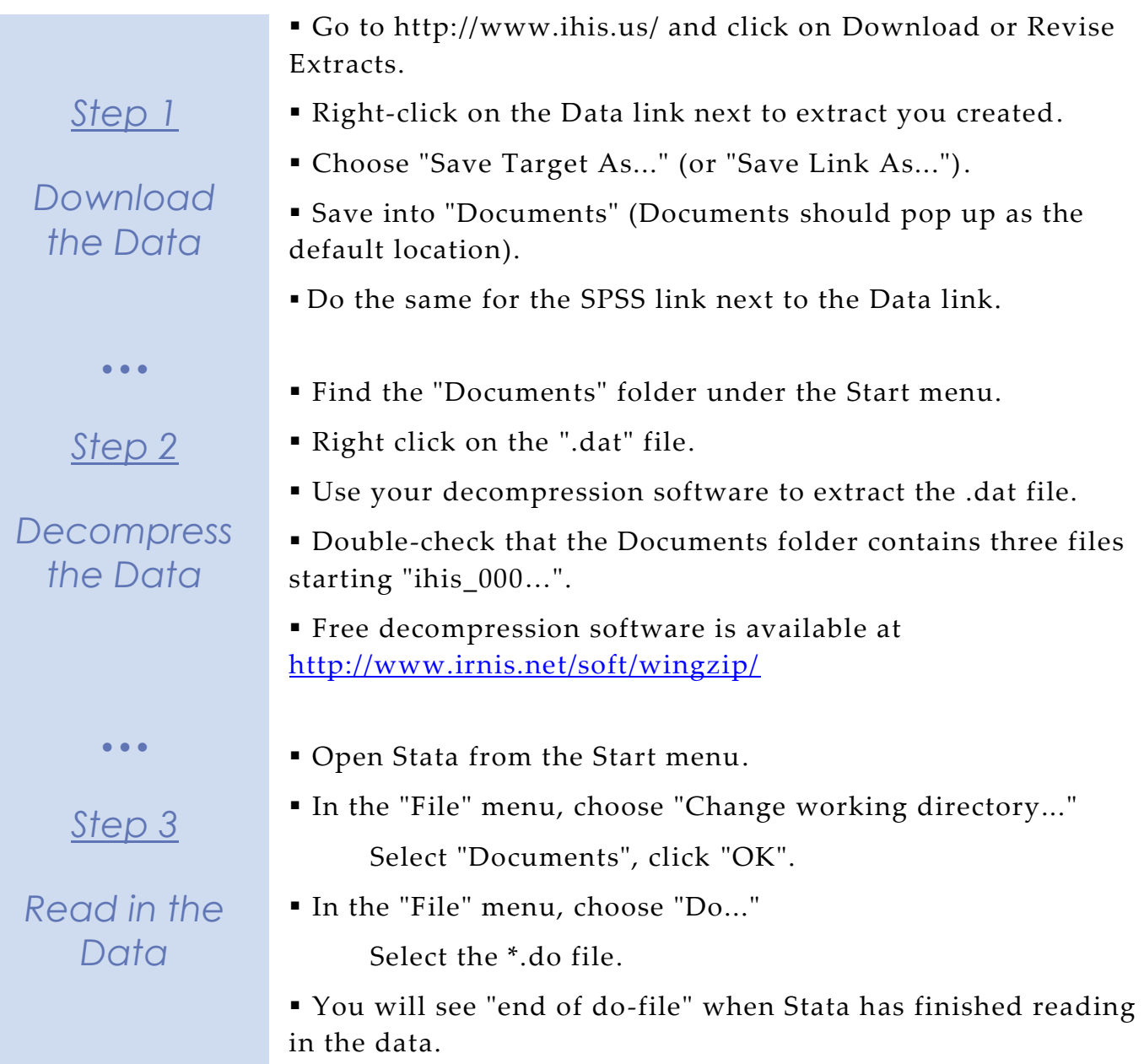

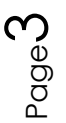

### *Analyze the Sample – Part I Group Means*

*Section 1*

*Analyze the Data* **A)** On the website, find the codes page for the HRSLEEP and HEALTH variables. What code values for HRSLEEP should be excluded to avoid skewing the average number of hours slept? How would you restrict the code values for HEALTH to eliminate unknown responses?

\_\_\_\_\_\_\_\_\_\_\_\_\_\_\_\_\_\_\_\_\_\_\_\_\_\_\_\_\_\_\_\_\_\_\_\_\_\_\_\_\_\_\_\_\_\_\_\_\_\_\_\_\_\_\_\_\_\_\_

**B**) Suppose you wanted to study the relationship between hours of sleep and health status. Determine the average reported hours of sleep per night by health status. On average, how many hours does an individual with excellent health in this sample sleep per  $night?$ 

mean hrsleep if health < 6 & hrsleep >0 & hrsleep<25, over(health)

**C**) Is there a noticeable trend between health status and hours of sleep using this sample? \_

\_\_\_\_\_\_\_\_\_\_\_\_\_\_\_\_\_\_\_\_\_\_\_\_\_\_\_\_\_\_\_\_\_\_\_\_\_\_\_\_\_\_\_\_\_\_\_\_\_\_\_\_\_\_\_\_\_\_\_

**D**) Does the trend change for people under 60 in this sample?

mean hrsleep if health <  $6 \&$  hrsleep >0  $\&$  hrsleep<25  $\&$  age <  $60$ , over(health)

Page 4

# *Analyze the Sample – Part II Weighting the Data*

*To get a more accurate estimation of demographic patterns from the sample, you will have to use the person weight.*

**A**) Without weights, what proportion of people in this sample was below the poverty threshold in 2010? \_\_\_\_\_\_\_\_\_\_\_\_\_\_\_

tab year pooryn, row

**B**) Using weights, what proportion of the population was below the poverty threshold in 2010?

tab year pooryn [fweight=perweight], row

**C**) Using the household weight (and you must exclude all but one individual from a household), what proportion of households was below the poverty threshold in 2010?

tab year pooryn if pernum==1 [fweight=hhweight], row

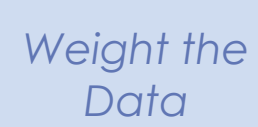

*Section 1*

# *Analyze the Sample – Part III Generating Variables*

*Generate a variable that is 0 when an individual exercises less than 3 times a week, and 1 when an individual exercises 3 or more times a week.*

> **A**) Check the output of the do file in the Log window to find the codes for VIG10FWK. Which code means "Never"?

*Section 1*

*Note: You'll have to exclude codes above 28 when defining when exer3 is greater than 3 times a week.*

*Analyze the Data*

**A)** What is the average difference in BMI for an individual in this sample who exercises at least 3 times a week compared to someone who exercises fewer than 3 times per week? \_\_\_\_\_\_\_\_\_\_\_\_\_\_\_\_\_\_\_\_\_\_\_\_\_\_\_\_\_\_ *Remember to restrict the codes for BMI so unknown and missing codes are excluded.*

```
gen exer3 = 0replace exer3 = 1 if vig10fwk >=3 & vig10fwk <= 28
```
mean bmi if bmi > 0 & bmi<99, over(exer3)

**C**) What percent of more frequent exercisers report excellent health? \_\_\_\_\_\_\_\_\_\_\_\_\_\_\_\_\_\_\_Less frequent exercisers? \_\_\_\_\_\_\_\_\_\_\_\_\_\_\_\_\_\_\_\_\_\_\_\_\_\_\_

tab health exer3 if health < 6, col

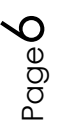

# *Analyze the Sample – Part IV Graphing*

*Create a graph to show the mean BMI over age for males and females.*

**A**) How does the universe for BMI appear on this graph?

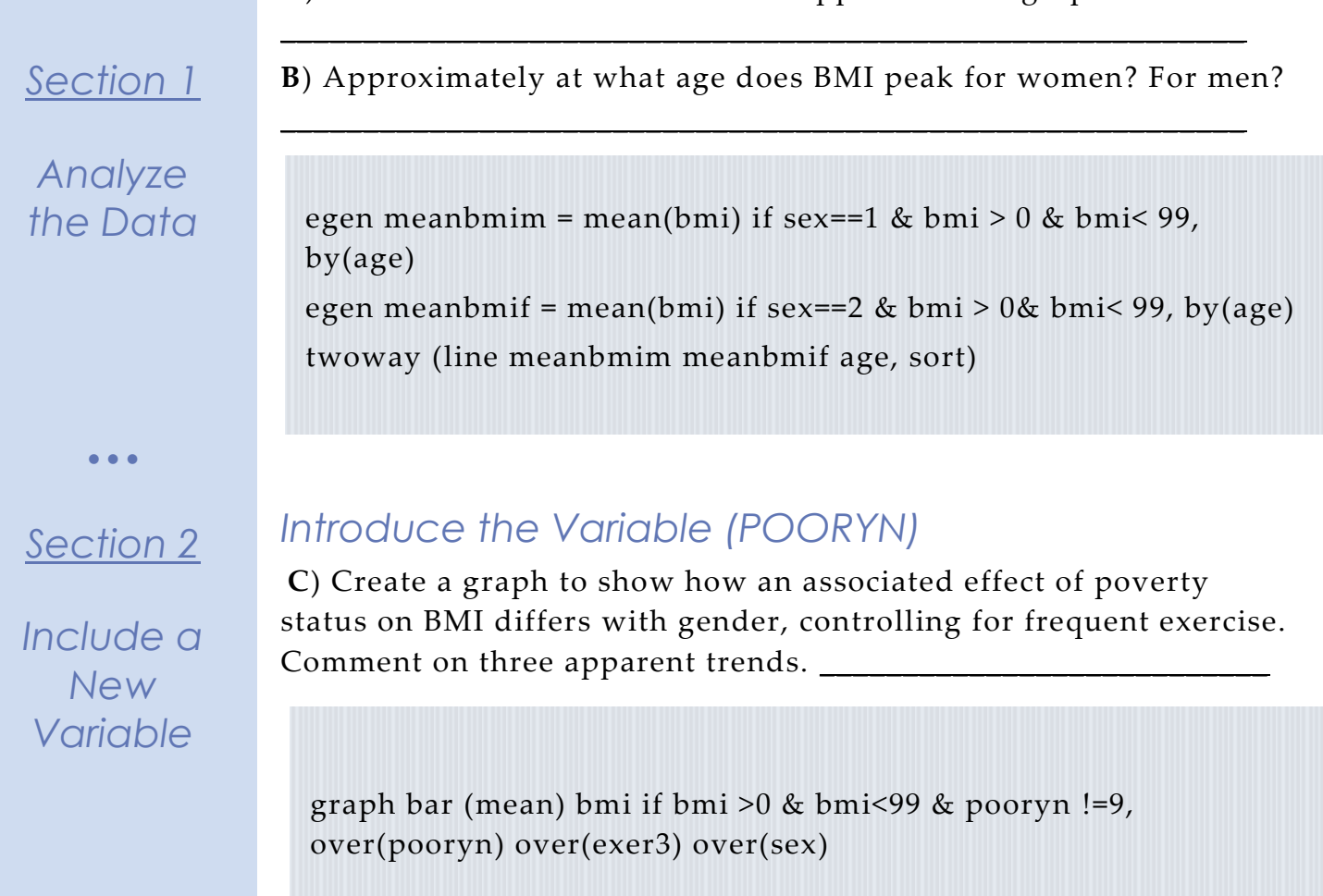

 $\bullet$   $\bullet$   $\bullet$ 

# *Complete!*

*Validate Your Answers*

Page  $\overline{\phantom{1}}$ 

### *ANSWERS: Analyze the Sample – Part I Group Means*

*Section 1*

*Analyze the Data*

**A)** On the website, find the codes page for the HRSLEEP and HEALTH variables. What code values for HRSLEEP should be excluded to avoid skewing the average number of hours slept? How would you restrict the code values for HEALTH to eliminate unknown responses?

HRSLEEP: 00 NIU; 25 Less than 1 hour; 97 Unknown-refused; 98 Unknown-not ascertained; 99 Unknown-don't know HEALTH: 7 Unknown-refused; 8 Unknown-not ascertained; 9 Unknown-don't know

**B**) Suppose you wanted to study the relationship between hours of sleep and health status. Determine the average reported hours of sleep per night by health status. On average, how many hours does an individual with excellent health in this sample sleep per night? 7.2 hours

mean hrsleep if health < 6 & hrsleep >0 & hrsleep<25, over(health)

**C**) Is there a noticeable trend between health status and hours of sleep using this sample? There seems to be no trend at all, except perhaps Excellent and Poor health have slightly higher averages, which could indicate people in poor health sleep to improve and people with excellent health are associated with getting more sleep.

**D**) Does the trend change for people under 60 in this sample? When excluding the older population (perhaps with a higher incidence of poor health), better health is associated with more hours of sleep, though the differences between averages is small.

mean hrsleep if health < 6 & hrsleep >0 & hrsleep<25 & age < 60, over(health)

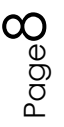

# *ANSWERS: Analyze the Sample – Part II Weighting the Data*

*To get a more accurate estimation of demographic patterns from the sample, you will have to turn on the person weight.*

> **A**) Without weights, what proportion of people in this sample was below the poverty threshold in 2010? 16.48% of the sample

*Section 1*

*Weight the Data*

tab year pooryn, row

**B**) Using weights, what proportion of the population was below the poverty threshold in 2010? 13.76% of the sample

tab year pooryn [fweight=perweight], row

**C**) Using the household weight (and you must exclude all but one individual from a household), what proportion of households was below the poverty threshold in 2010? 12.91% of the sample

tab year pooryn if pernum==1 [fweight=hhweight], row

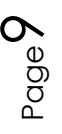

### *ANSWERS: Analyze the Sample – Part III Generating Variables*

*Generate a variable that is 0 when an individual exercises less than 3 times a week, and 1 when an individual exercises 3 or more times a week.*

> **A**) Check the output of the do file in the Log window to find the codes for VIG10FWK. Which code means "Never"? 95 Never

*Section 1*

*Note: You'll have to exclude codes above 28 when defining when exer3 is greater than 3 times a week.*

*Analyze the Data*

**B**) What is the average difference in BMI for an individual in this sample who exercises at least 3 times a week compared to someone who exercises fewer than 3 times per week? 1.2 BMI  $(27.7 - 26.5)$ 

*Remember to restrict the codes for BMI so unknown and missing codes are excluded.*

```
gen exer3 = 0replace exer3 = 1 if vig10fwk >=3 & vig10fwk <= 28
```

```
mean bmi if bmi > 0 & bmi<99, over(exer3).
```
**C**) What percent of more frequent exercisers report excellent health? Exercise 3+ per week: 41.37% excellent health

Less frequent exercisers? Fewer than 3 per week: 34.19% excellent health.

 $\big)$   $\big\lceil \frac{1}{2}$ 

tab health exer3 if health < 6, col

# *ANSWERS: Analyze the Sample – Part IV Graphing*

*Create a graph to show the mean BMI over age for males and females.*

*Section 1*

*Analyze the Data* **A**) How does the universe for BMI appear on this graph? There appears to be no BMI for individuals below 18, because the universe for BMI is only for adults older than 18.

**B**) Approximately at what age does BMI peak for women? For men? Women: ~ 61 years old; Men: ~50 years old

egen meanbmim = mean(bmi) if sex==1 & bmi > 0 & bmi< 99, by(age) egen meanbmif = mean(bmi) if sex==2 & bmi > 0& bmi< 99, by(age) twoway (line meanbmim meanbmif age, sort)

### $\bullet$   $\bullet$   $\bullet$

*Section 2*

*Include a New Variable*

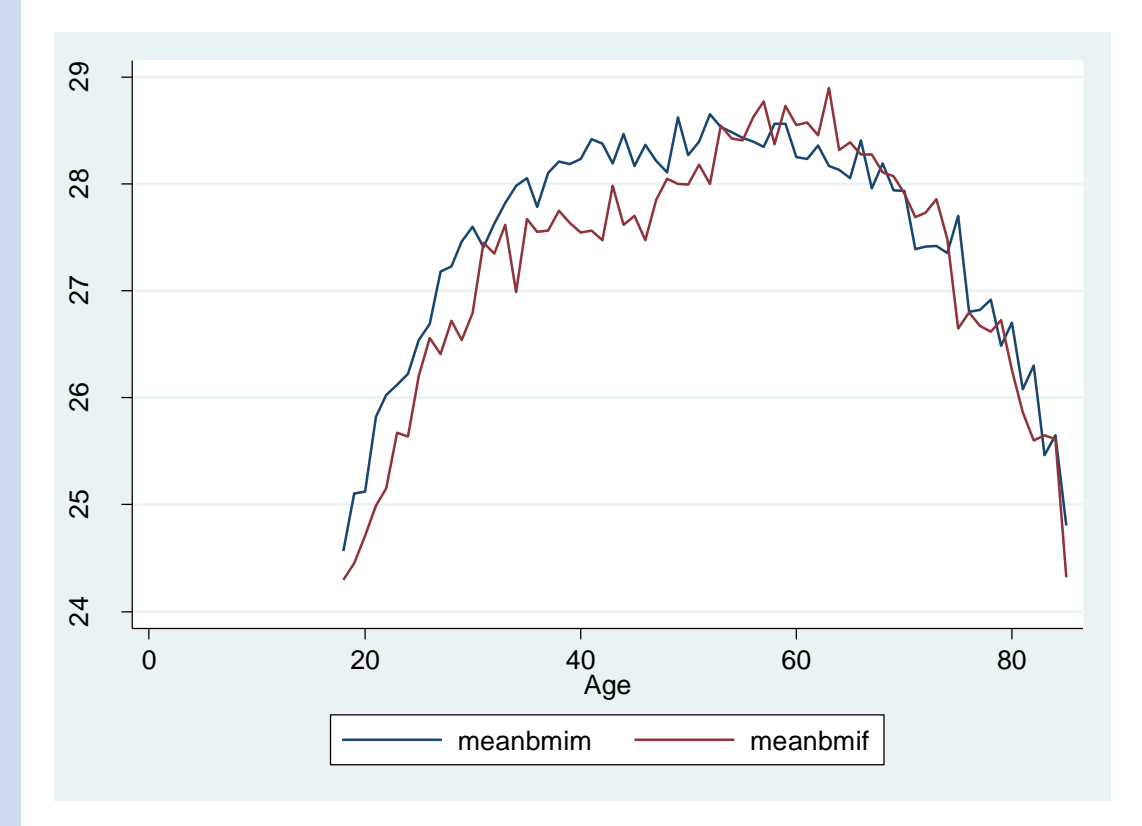

### *Introduce the Variable (POORYN)*

*Section 2*

*Graph the Data*

**C**) Create a graph to show how an associated effect of poverty status on BMI differs with gender, controlling for frequent exercise. Comment on three apparent trends. Women under the poverty threshold are more likely to have a higher BMI on average whether or not they exercise. Frequent exercisers have lower BMI's on average in each category. Men under the poverty threshold seem to have a lower BMI on average controlling for exercise.

graph bar (mean) bmi if bmi >0 & bmi<99 & pooryn !=9, over(pooryn) over(exer3) over(sex)

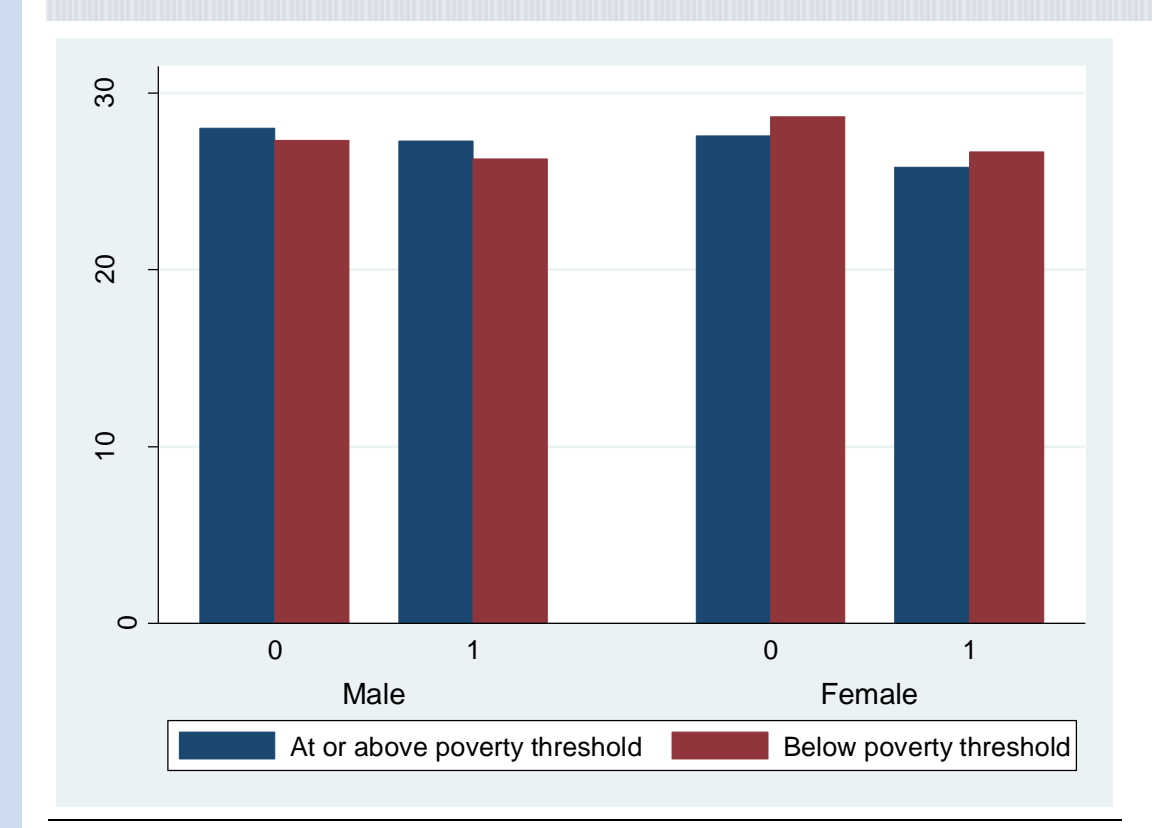